## **Übersicht der Benutzerstufen**

Der Funktionsumfang von TIS-Web ist über die so genannten Benutzerstufen definiert. So setzen Sie nur die Funktionen ein, die Sie tatsächlich benötigen.

## **Hinweis**

I

Eine Anpassung der Benutzerstufe an die Erfordernisse Ihres Unternehmens ist jederzeit möglich. Nähere Informationen erhalten Sie von Ihrem Service-Partner.

## **Benutzerstufen in TIS-Web**

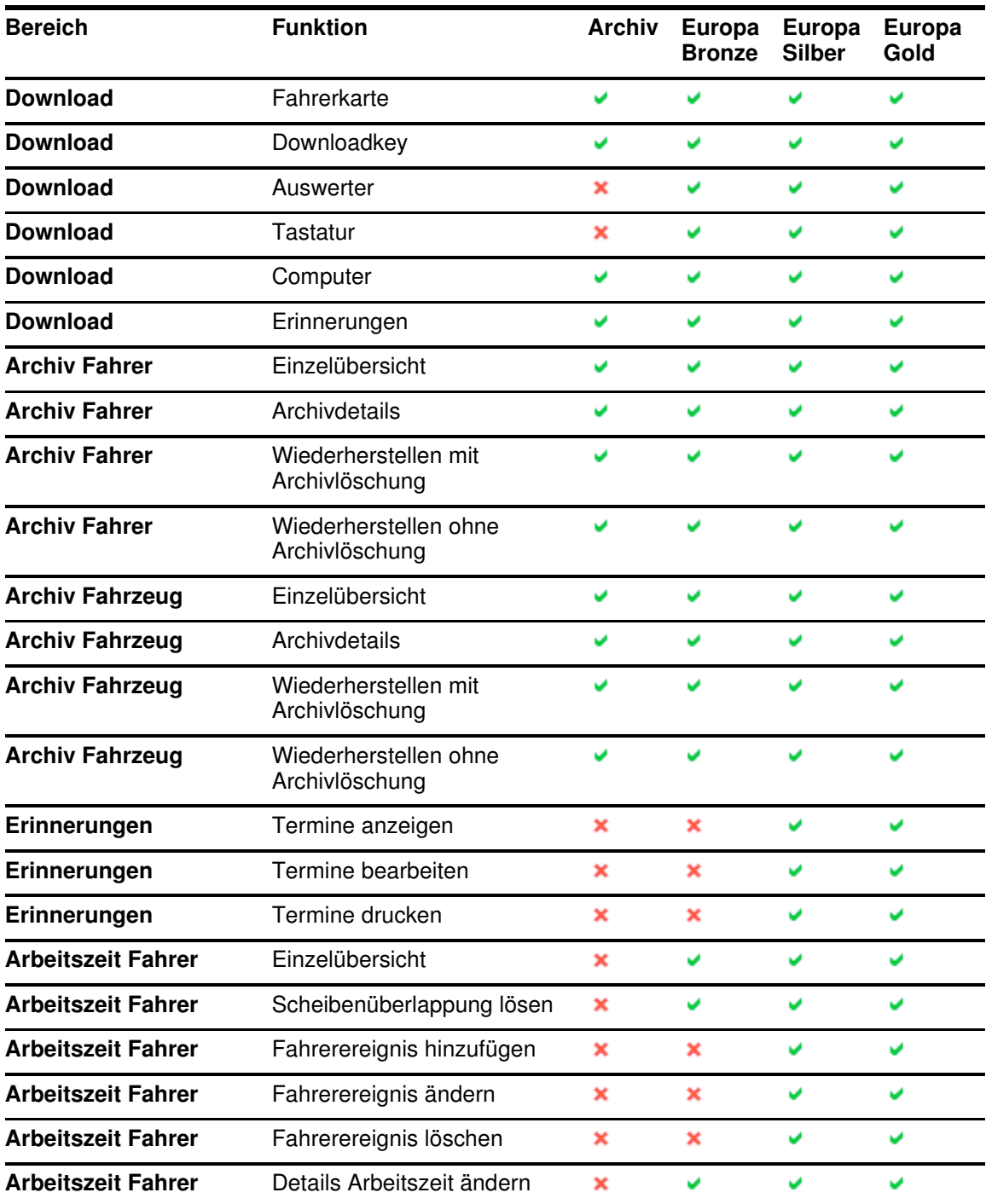

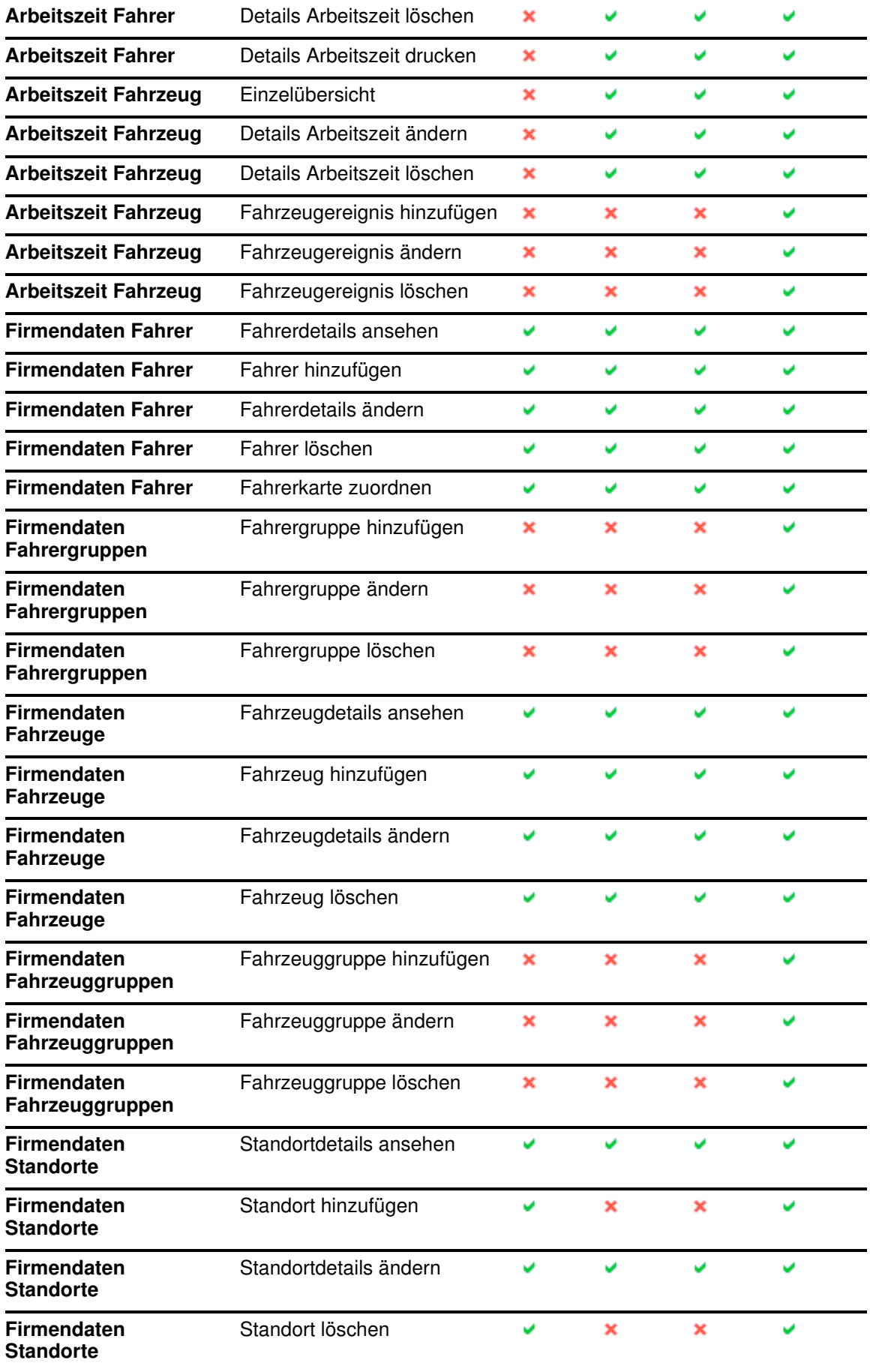

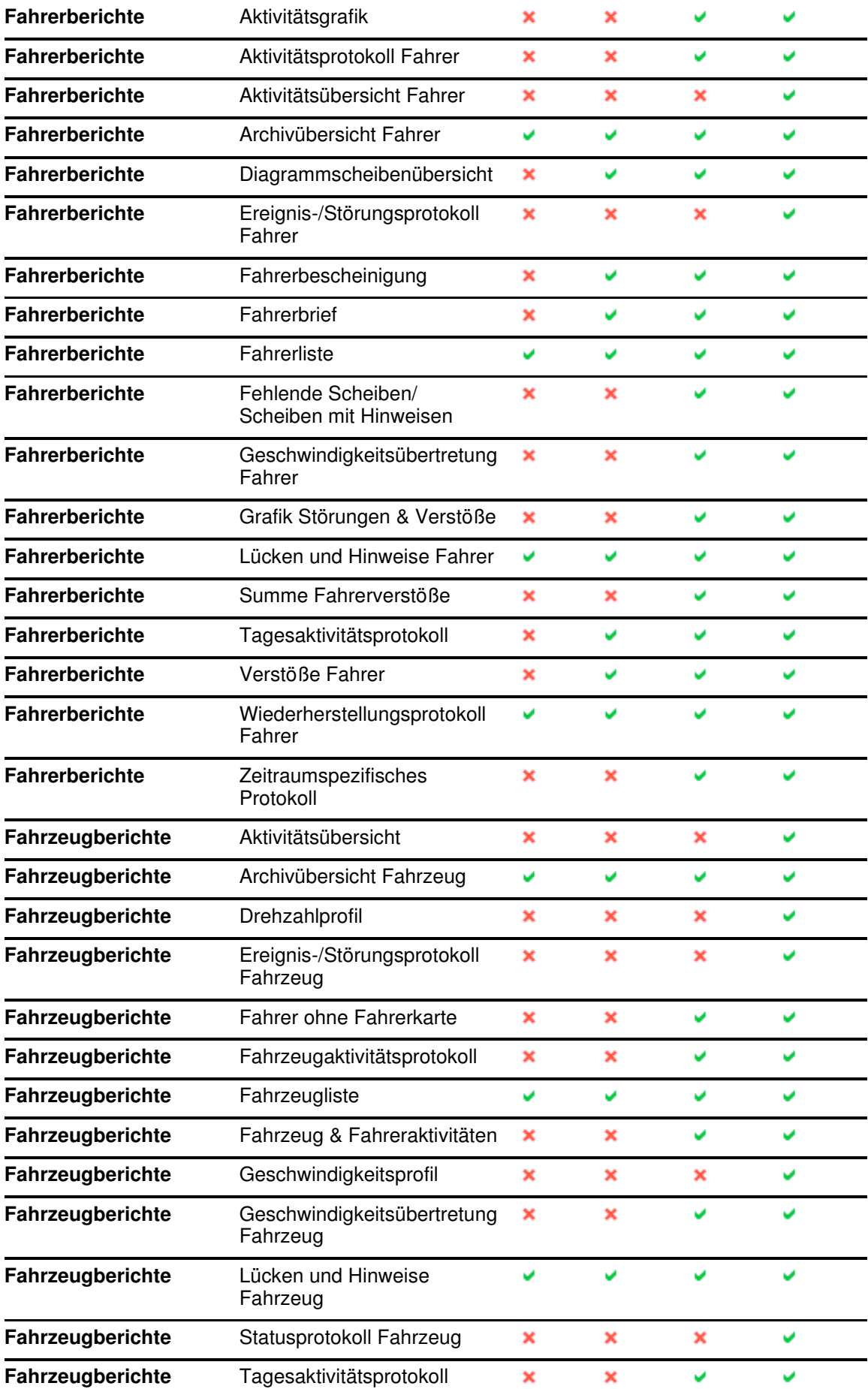

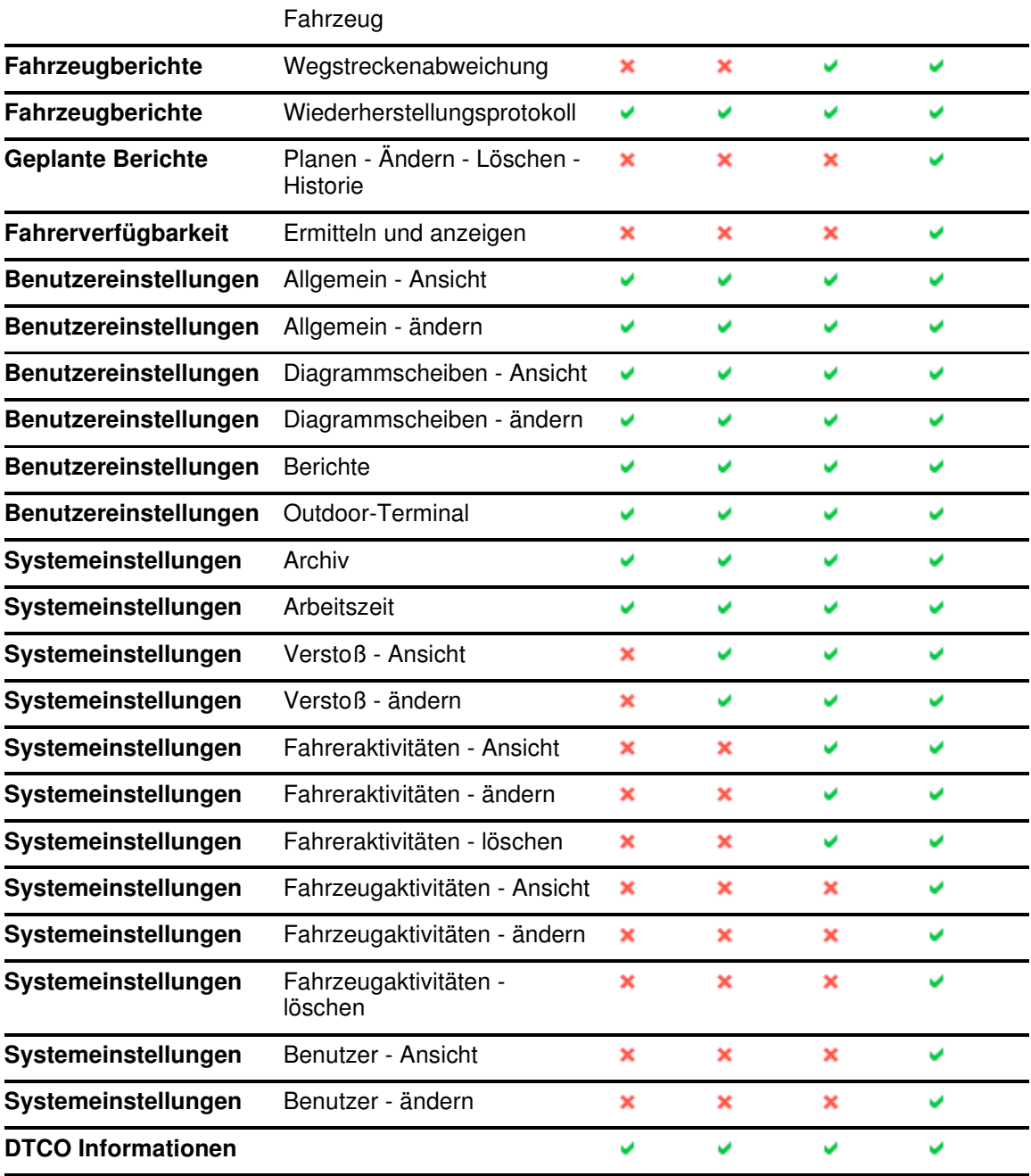